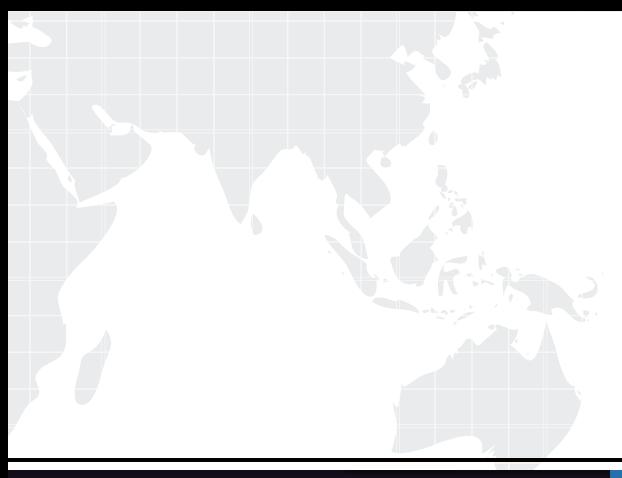

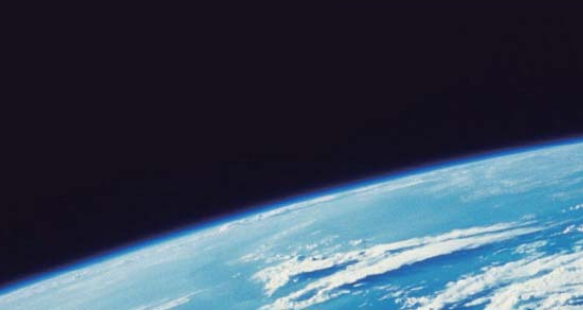

# **ITTEST QUESTION & ANSWER**

Guías de estudio precisos, Alta tasa de paso!

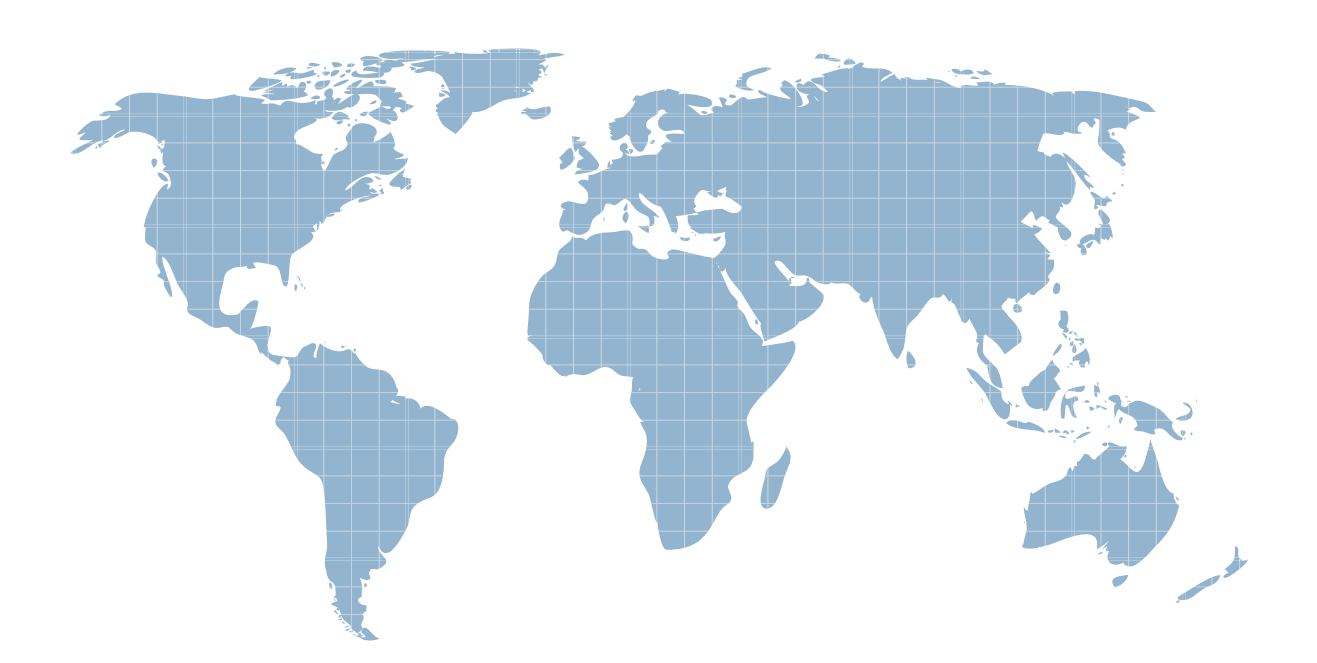

Ittest ofrece información actualizada de forma gratuita en un año!

http://www.ittest.es/

## **Exam** : **DES-4421**

### **Title** : : Specialist - Implementation Engineer, PowerEdge MX Modular Exam

### **Version** : DEMO

The safer , easier way to help you pass any IT exams.

1.A new administrator has just taken over an MX7000 Multi-Chassis Management Group and two-racks of PowerEdge servers. The previous administrator no longer works at the company and is not available. No one knows the password for the OME-M interface and the default password is not working.

What must be used to reset the password?

A. iDRAC for one of the compute sleds.

- B. Left ear control panel.
- C. RACADM using a serial connection
- D. Management Module jumpers

#### **Answer:** D

#### **Explanation:**

Reference:

https://www.dell.com/support/manuals/us/en/04/poweredge-mx7000/omem1.00.01\_ug/recovering-passw ords?guid=guid-553bf2dd-c491-4117-85f5-c2fbfde4ef12&lang=en-us

2.A server sled has a single mezzanine card installed in the correctly supported slot.

- To which IOM fabric(s) does the sled have access?
- A. Fabric A1 and Fabric A2
- B. Fabric A1 only
- C. Either Fabric A or Fabric B, depending on the configuration set in OME-M
- D. Fabric A1 and Fabric B1

#### **Answer:** B

#### **Explanation:**

Reference:

https://i.dell.com/sites/csdocuments/Product\_Docs/en/dell\_emc\_poweredge\_mx7000\_technical\_guide.p df

3.When performing "A1 the Box" management, what must be done to successfully connect to the Management Module?

- A. Configure PuTTY for a serial connection
- B. Change the baud rate to 128000
- C. Connect cables to the KVM
- D. Attach standard A-to-A USB cable to a laptop

#### **Answer:** A

4.What is the number of server-facing ports and the bandwidth of each port on the MXG610s? (Choose two.)

- A. 8x 16 Gbps
- B. 16x 32 Gbps
- C. 16x 16 Gbps
- D. 8x 32 Gbps

#### **Answer:** BC

#### **Explanation:**

#### Reference:

https://i.dell.com/sites/csdocuments/Product\_Docs/en/DellEMCNetworkingMXG610sSpecSheet.pdf

#### (page 1)

5.What can be used as the firmware update source for OME-M within an MX chassis?

- A. Server Update Utility Baseline from a Catalog
- B. Server Update Utility System Live Image (SLI)
- C. Dell Update package System Live Image (SLI)
- D. Dell Update Package Baseline from a Catalog

#### **Answer:** D

#### **Explanation:**

Reference: https://topics-cdn.dell.com/pdf/openmanage-enterprise-modular-v10001-poweredgemx7000\_users-guide4\_en-us.pdf